In una struttura dati "**lista di collegamenti**" o "lista collegata", tipicamente, ciascuna cella contiene tre riferimenti: uno all'oggetto contenuto nella lista, uno alla cella precedente nella lista e uno alla cella successiva nella lista. E' dunque implementabile la bidirezionalità:

> class Node { private int data; private Node next : private Node prev;

## LinkedList

La classe *LinkedList* implementa una **lista d'oggetti** rappresentabili nel modo seguente:

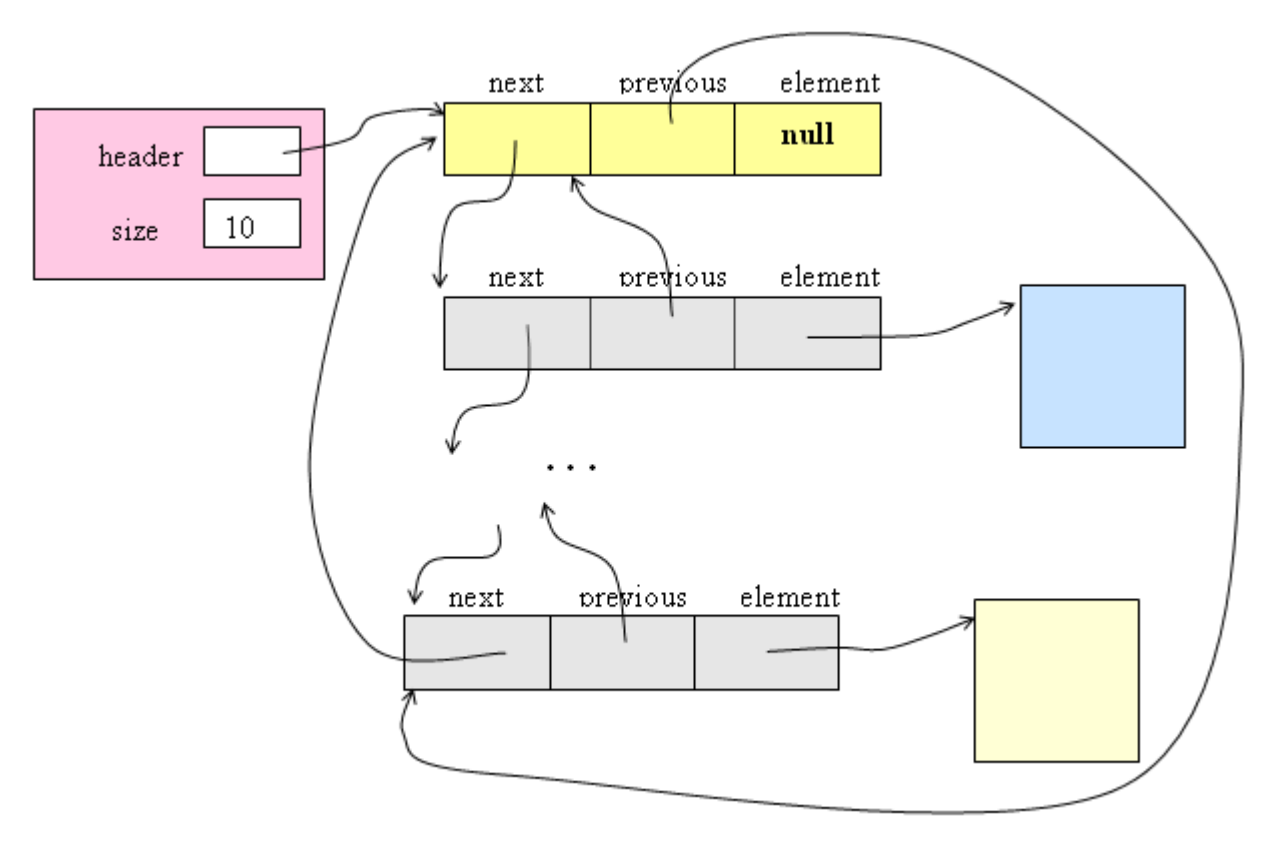

Il primo elemento della lista (in giallo nel disegno) facilita la scrittura degli algoritmi.

La classe *LinkedList* implementa l'interfacccia *List* (ne è un'implementazione che permette l'elemento null) ed introduce metodi per leggere (*get*), rimuovere (*remove*) ed inserire (*insert*) un elemento anche all'inizio o alla fine in modo da poter implementare sia una pila o una coda sia una *double-ended queue* (deque).

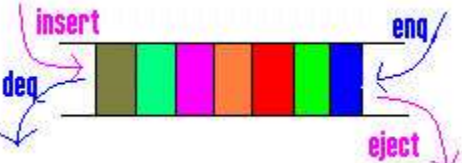

Implementa anche l'interfaccia *Queue* (operazioni FIFO *in una delle nuove interfacce base che sono 9 nella versione Tiger*) consentendo l'implementazione di *doubly-linked list* (liste bidirezionali).

ł